## Recording in Progress

This class is being recorded

Please turn off your video and/or video if you do not wish to be recorded

# CMSC436: Programming Handheld Systems

## **User Notification**

## Today's Topics

**Toast** 

Snackbar

**Notification Area Notifications** 

#### **User Notifications**

Messages provided to the user outside of the normal UI

#### **User Notifications**

These include messages aimed at User feedback

**Toast** 

Snackbar

Dialog

**Event notification** 

**Notification Area notifications** 

#### **Toast**

Transitory messages that pop up on the current window

e.g., to inform user that an operation has completed successfully

Automatically fade into & out of view

No user interaction or response

### **Creating Toast Notifications**

Create a Toast object by calling

Toast.makeText(context, text, duration)

Show toast by calling

Toast.show()

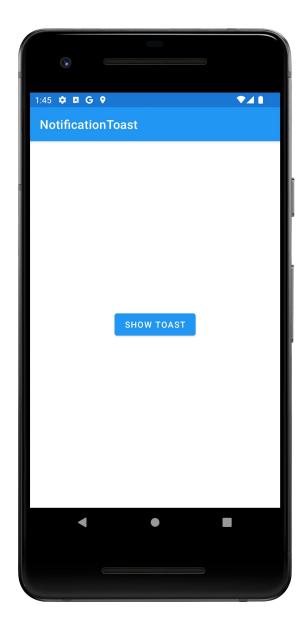

Notification Toast

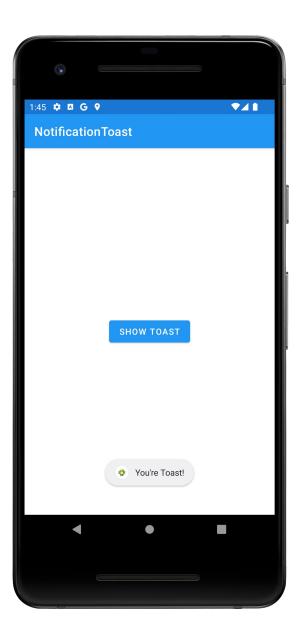

#### Snackbar

Offer lightweight feedback about an operation Replacement for Toast

Show message at bottom of screen

Disappear after timeout or user dismissal

Supports on Click Listener and callbacks on showing / dismissal

## **Creating Snackbar Notifications**

Create a Snackbar object by calling

Snackbar.make ()

Set action if desired with setAction()

Display Snackbar by calling show() on Snackbar instance

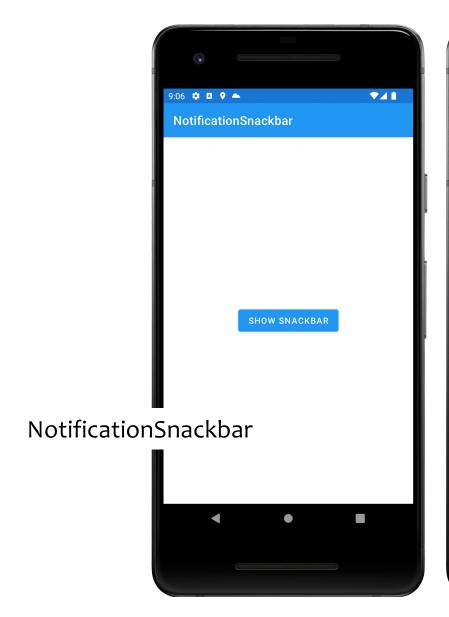

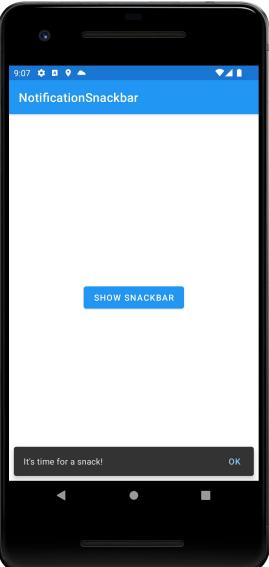

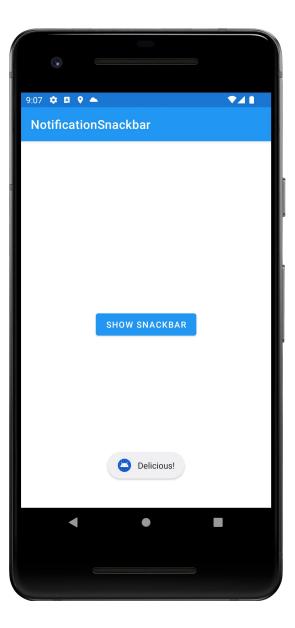

#### **Notification Area Notifications**

Android uses the notification area to alert users of important events

Also provides a notification drawer that users can pull down to see more detailed information about notifications

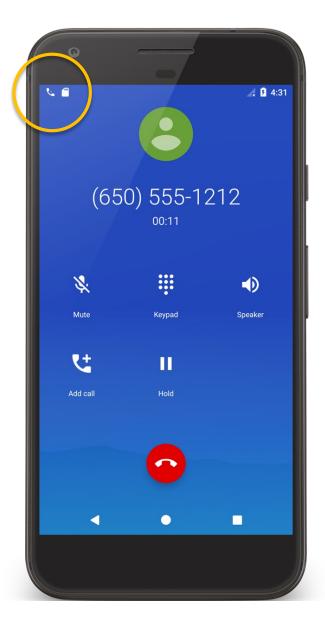

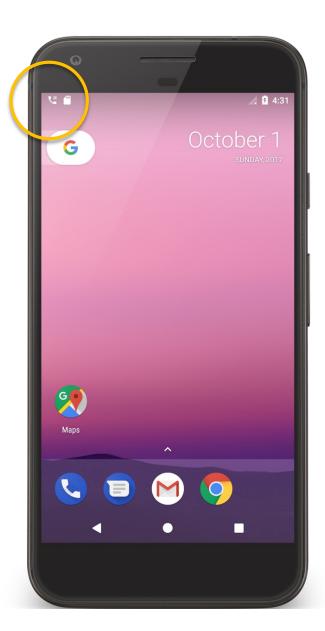

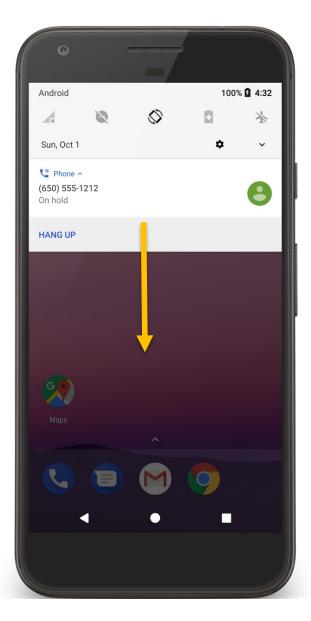

#### **Notification Architecture**

NotificationManager

**NotificationChannel** 

Settings that apply to related notifications

**Notifications** 

Specific notifications to be sent to users

## **Notification Manager**

System Service that manages Notifications getSystemService(Context.NotificationManager)
Can send & cancel notifications

#### **Notification Channels**

Settings associated with each notification channel Channel characteristics include:

**Importance** 

Sound

Lights

Vibration

Show on lockscreen

Override do not disturb

## Creating a Notification Channel

Construct a notification channel object with a package-unique ID

Configure the notification channel object

Submit the notification channel object to the notification manager

#### **Notification Structure**

**Notification** 

Title, detail, small icon

**Notification Area** 

Ticker text, small icon

**Notification Drawer** 

View

Action

Set by Notification.Builder()

## Required Notification Contents

A small icon, set by setSmallIcon()

A title, set by setContentTitle()

Detail text, set by setContentText()

A notification channel ID (On API level 26+)

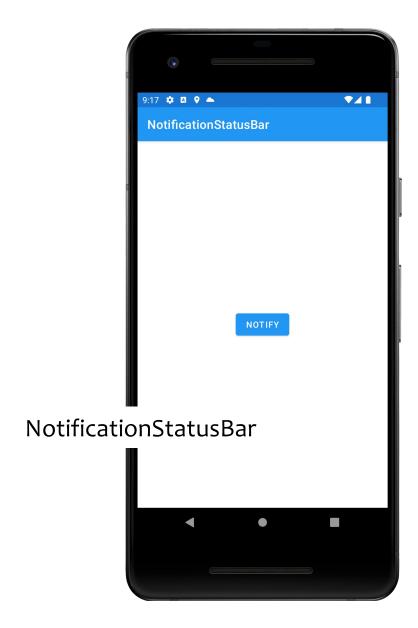

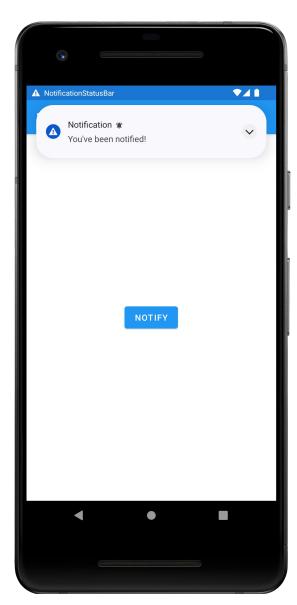

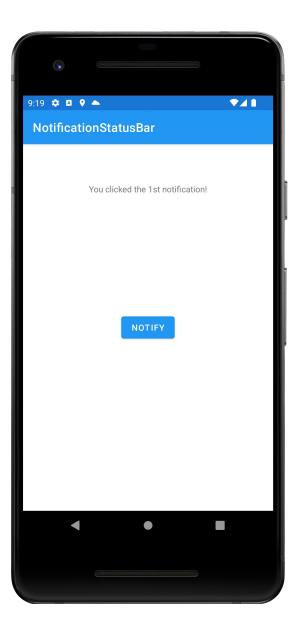

#### **Next Time**

BroadcastReceivers

## **Example Applications**

NotificationToast

NotificationSnackBar

NotificationStatusBar